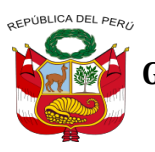

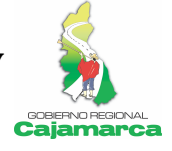

## **INFORME TECNICO PREVIO DE EVALUACION DE SOFTWARE Nº 001-2012-GR.CAJ-GRPPAT/CIS**

- A: : Ing. Jhony Tejada Cerdán Director del Centro de Información y Sistemas
- Asunto : Remisión de Informe Técnico Previo de Evaluación de Software

## **1. NOMBRE DEL ÁREA:**

Centro de Información y Sistemas

### **2. RESPONSABLES DE LA EVALUACIÓN:**

- Ing. Jhony Tejada Cerdán
- Ing. Manuel Cruz Malca

### **3. CARGOS:**

- $\Box$  Director del Centro de Información y Sistemas
- $\Box$  Responsable de Investigación y Planeamiento

### **4. FECHA:**

22/03/2012

### **5. JUSTIFICACIÓN**

El presente informe se elabora en atención al proceso de Licenciamiento de Software que llevará a cabo el Gobierno Regional Cajamarca para las unidades orgánicas, de la Sede, que han requerido la adquisición de software para dar soporte a los procesos y funciones inherentes a sus cargos.

El Gobierno Regional Cajamarca, en estricto cumplimiento de la Ley  $N<sup>o</sup>$  28612 Ley que norma el Uso, Adquisición y Adecuación del Software en la Administración Pública, de su respectivo Reglamento aprobado con el Decreto Supremo Nº 024-2005-PCM y de la Guía Técnica sobre Evaluación del Software en la Administración Pública aprobada con Resolución Ministerial Nº 139-2004-PCM, y a lo dispuesto por el Decreto Supremo Nº 013-2003-PCM y sus modificatorias Decreto Supremo Nº 037-2005-PCM, Decreto Supremo Nº 002-2007-PCM, Decreto Supremo Nº 053-2008-PCM y el Decreto Supremo Nº 077-2008-PCM respectivamente, elabora el presente informe para la adquisición del software adecuado para las unidades orgánicas de la Sede del Gobierno Regional Cajamarca.

En consideración a los requerimientos de los usuarios, la adquisición y evaluación se ha clasificado en cuatro categorías:

- Item 1: Software de Servidores y Escritorio
- $\Box$  Item 2: Software Ingeniería
- Item 3: Software Edición Multimedia
- Item 4: Otros Software

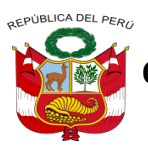

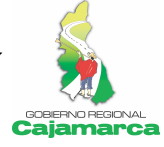

## **6. ALTERNATIVAS**

En el mercado actual hay diferentes tipos de software que cumplen con las funciones requeridas, pero teniendo en cuenta el conocimiento de los profesionales que laboran en el Centro de Información y Sistemas, se ha adoptado por los productos que: no tienen problemas con la interoperabilidad con los sistemas nacionales, los más comerciales y los que cubren las necesidades solicitadas; de acuerdo a las necesidades y funciones evaluadas, las alternativas identificadas en el mercado son:

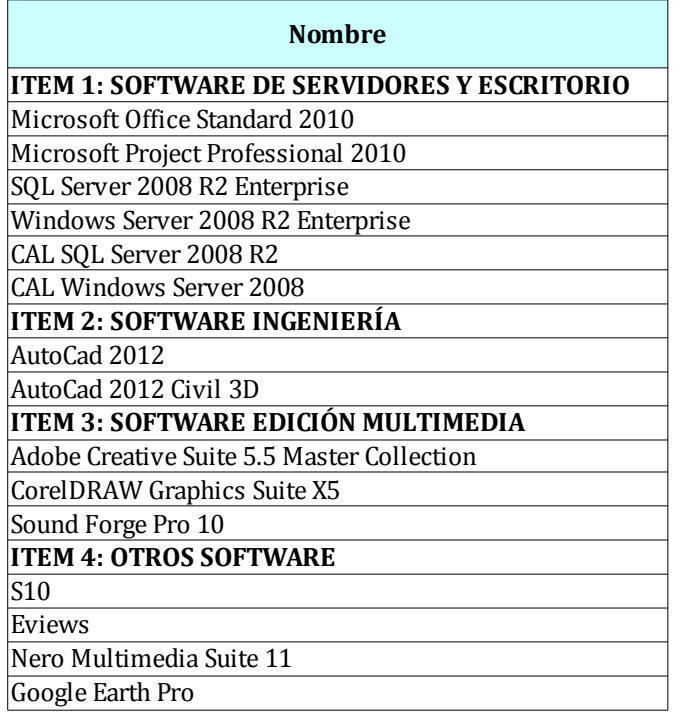

## **7. ANÁLISIS COMPARATIVO TÉCNICO**

Se realizo aplicando la parte III de la Guía de Evaluación de Software:

### **A. Propósito de Evaluación:**

Determinar los atributos o características mínimas para el Producto Final Software requerido.

## **B. Identificar el tipo de producto:**

Todos los Software detallados en el Punto N° 6 del presente informe, cumplen con la necesidad de los usuarios de las unidades orgánicas y los profesionales del Centro de Información y Sistemas del Gobierno Regional Cajamarca.

### **C. Especificación del Modelo de Calidad**

Se aplicará el Modelo de Calidad de Software descrito en la Parte I de la Guía de Evaluación de Software aprobado por Resolución Ministerial N°139-2004-PCM y la Ley Nº 28612 que "Norma el uso, adquisición y adecuación del software en la administración pública".

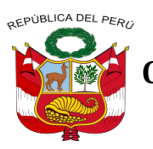

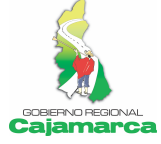

### **D. Selección de métricas:**

Las métricas han sido identificadas de acuerdo a los criterios y especificaciones técnicas solicitadas por los usuarios de las unidades orgánicas y los profesionales del Centro de Información y Sistemas del Gobierno Regional Cajamarca.

### **ITEM 1: SOFTWARE DE SERVIDORES Y ESCRITORIO**

- **Microsoft Office Standard 2010**
- **Microsoft Project Professional 2010**
- **SQL Server 2008 R2 Enterprise**
- **Windows Server 2008 R2 Enterprise**
- **CAL SQL Server 2008 R2**
- **CAL Windows Server 2008**

Para los software del presente item es necesario indicar que no es aplicable un análisis comparativo técnico por las siguientes razones:

- Al tratarse de software ya trabajado, tomado en cuenta para el desarrollo y funcionalidad de los sistemas regionales del Gobierno Regional Cajamarca, como Modulo de Administración Documentaria y Sistema de Aplicaciones Regionales, no existe alternativa considerando que cualquier otro producto de software no cuenta con los mecanismos correctos de importación de la data trabajada, lo cual introduciría el riesgo que los activos digitales de la institución pierdan integridad al presentarse cualquier problema de importación o traducción de formatos o incompatibilidad.
- Se alinea a la política corporativa del Gobierno Regional Cajamarca a mantener la interoperabilidad con los sistemas nacionales (SIAF, SISPER y SIGA). Los cuales trabajan y se rigen a los software especificados en el item de servidores y escritorio.
- Las pruebas realizadas con software de escritorio de libre disponibilidad presentaron problemas de incompatibilidad y desconfiguración.

#### **ITEM 2: SOFTWARE INGENIERÍA**

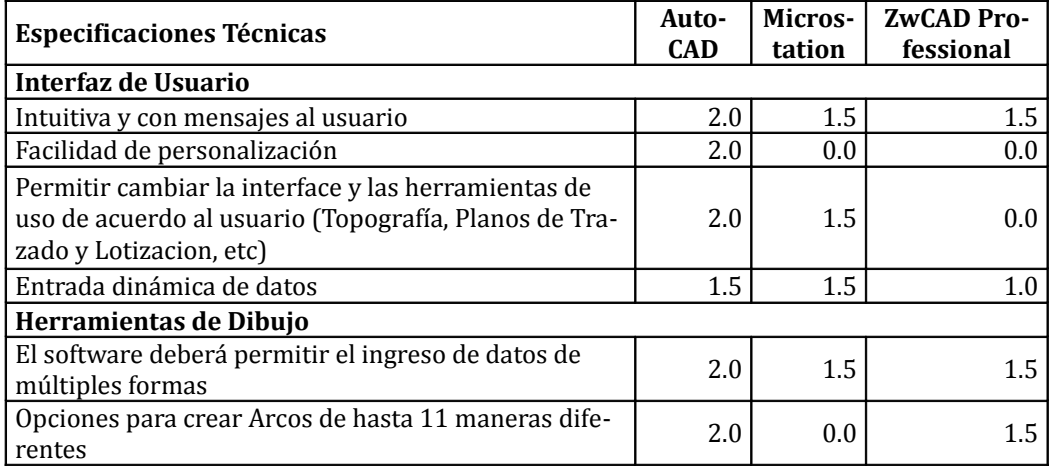

#### **AutoCad 2012**

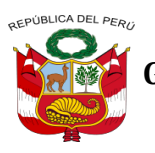

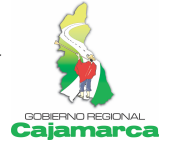

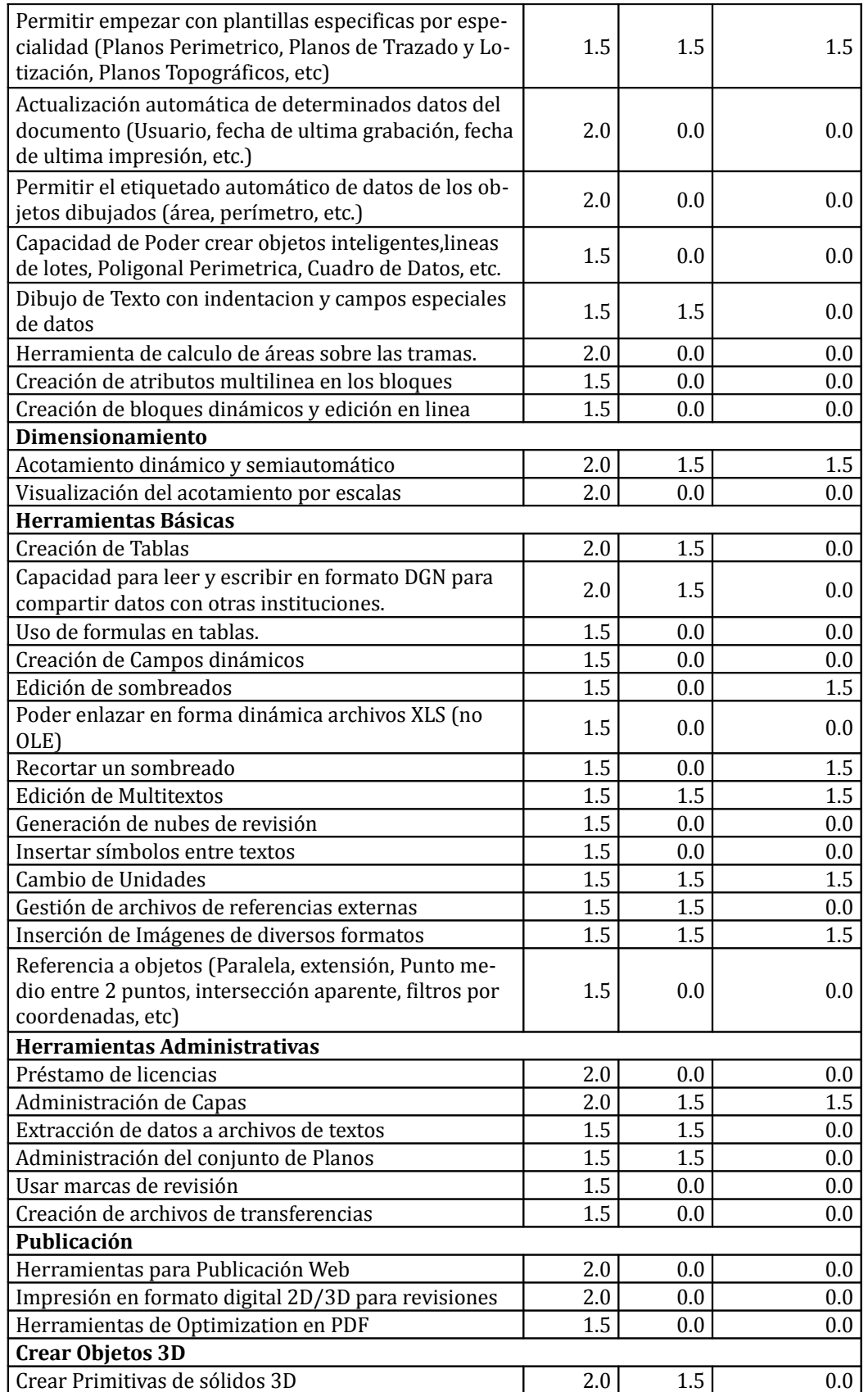

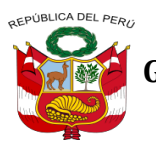

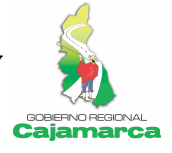

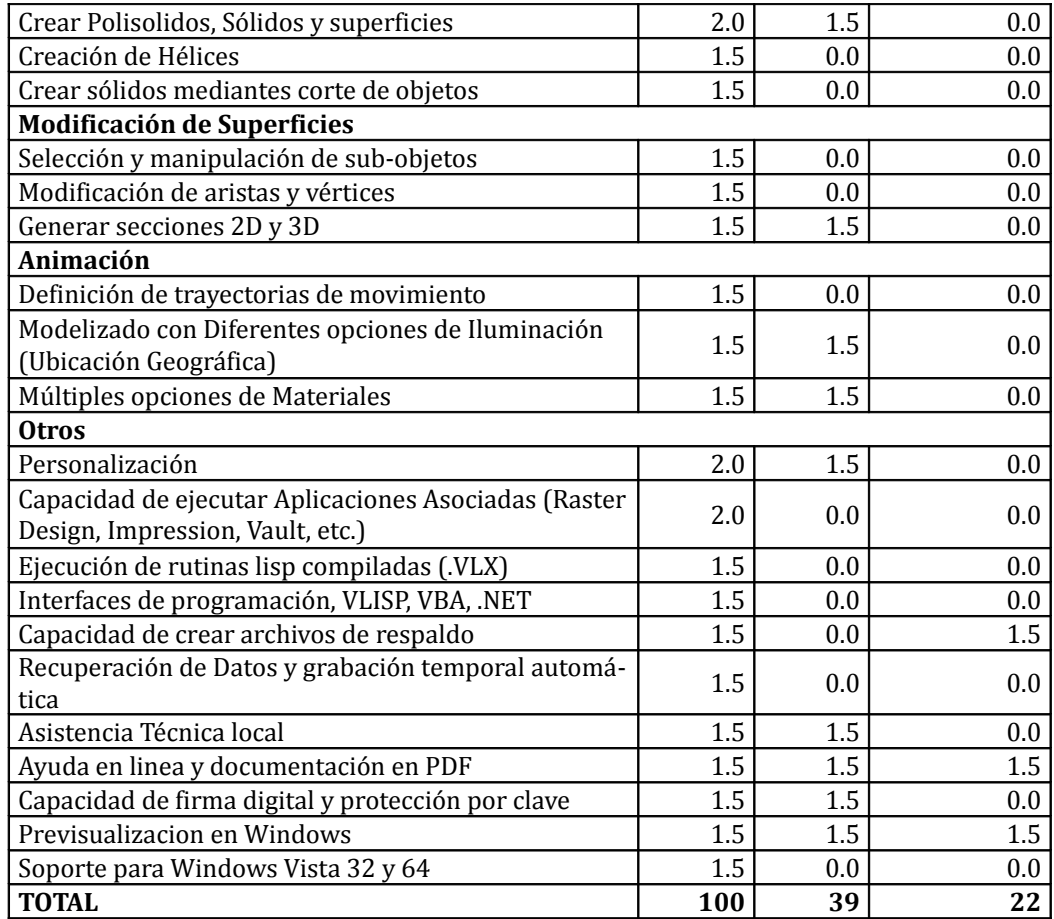

## **AutoCad 2012 Civil 3D**

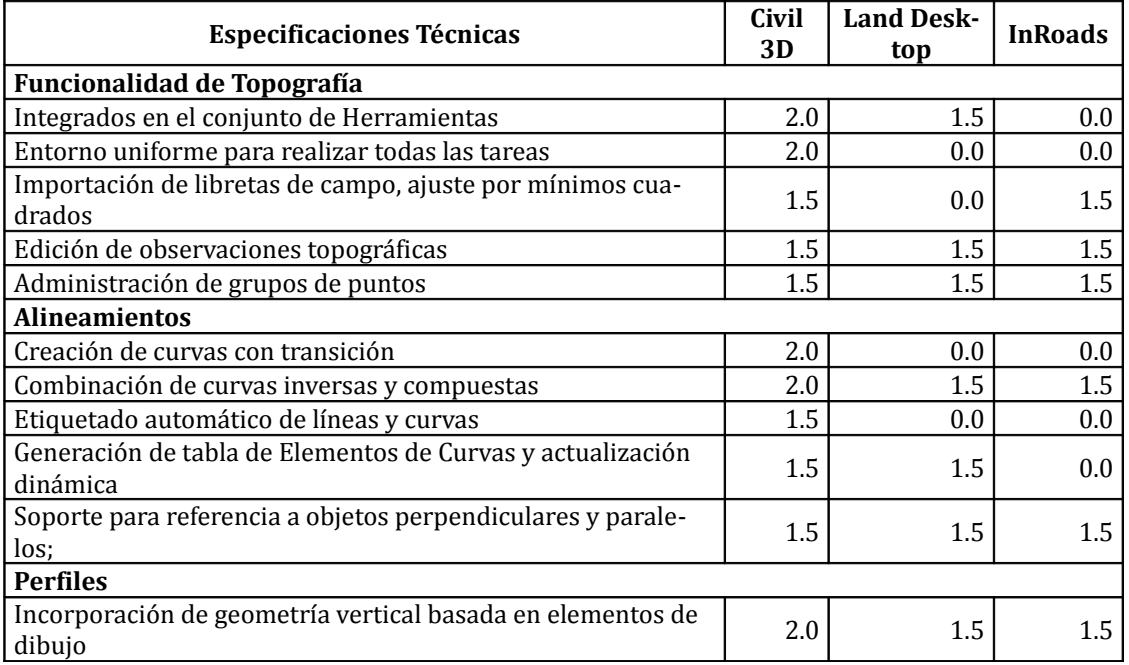

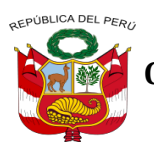

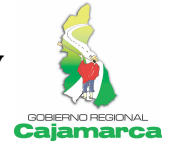

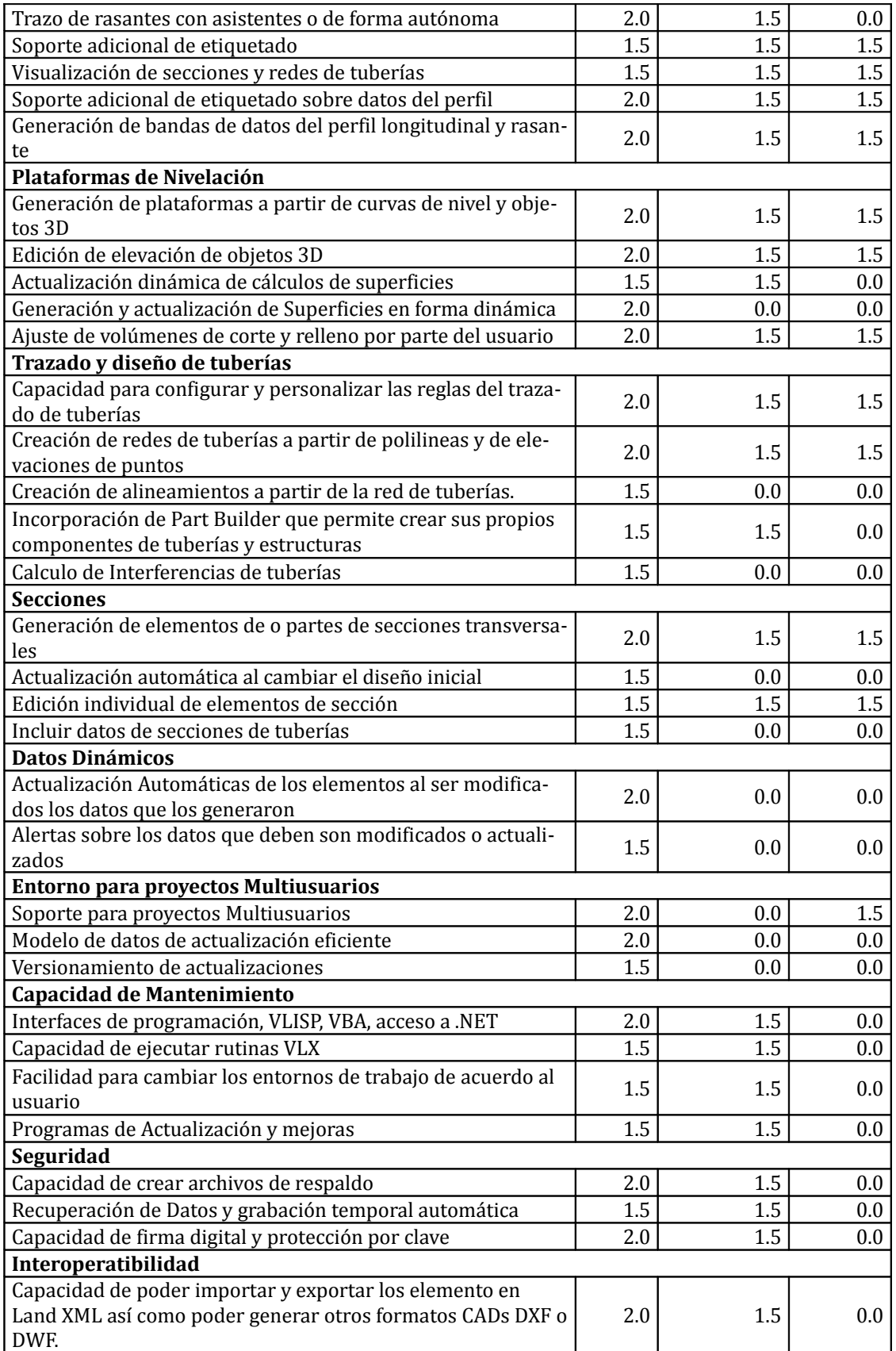

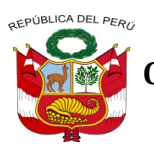

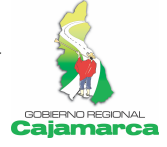

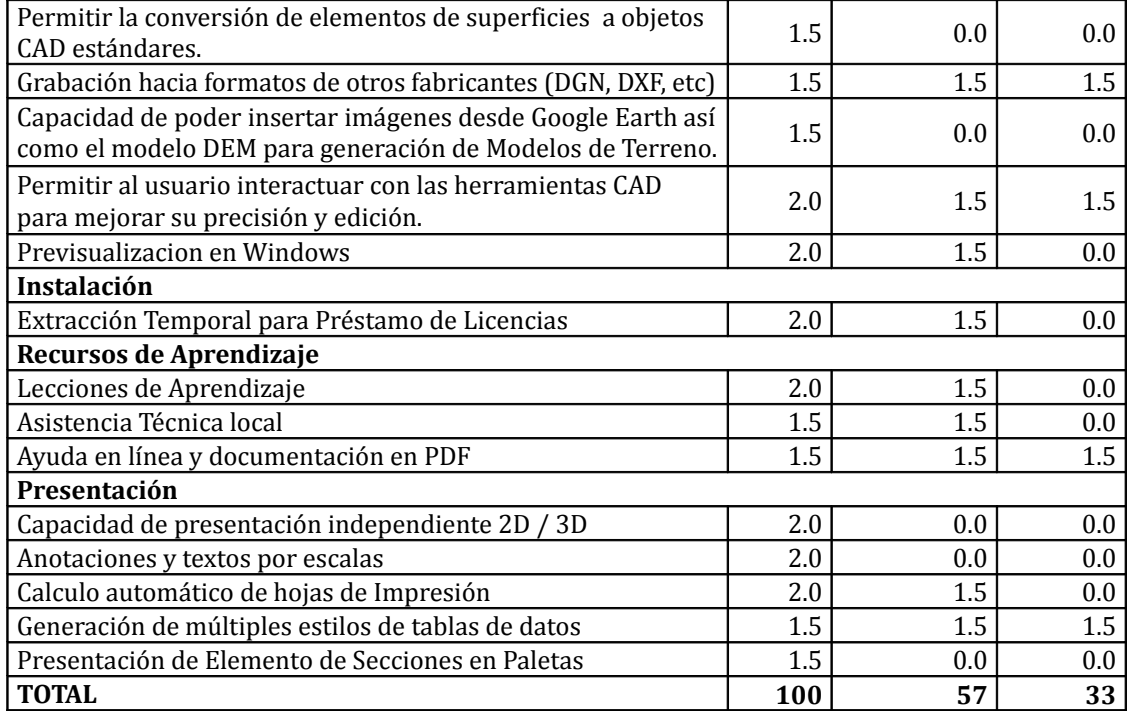

## **ITEM 3: SOFTWARE EDICIÓN MULTIMEDIA**

### **Adobe Creative Suite 5.5 Master Collection**

Es necesario indicar que no es aplicable un análisis comparativo técnico porque no se ha encontrado otro producto de software que cumpla con las características requeridas.

## **CorelDRAW Graphics Suite X5**

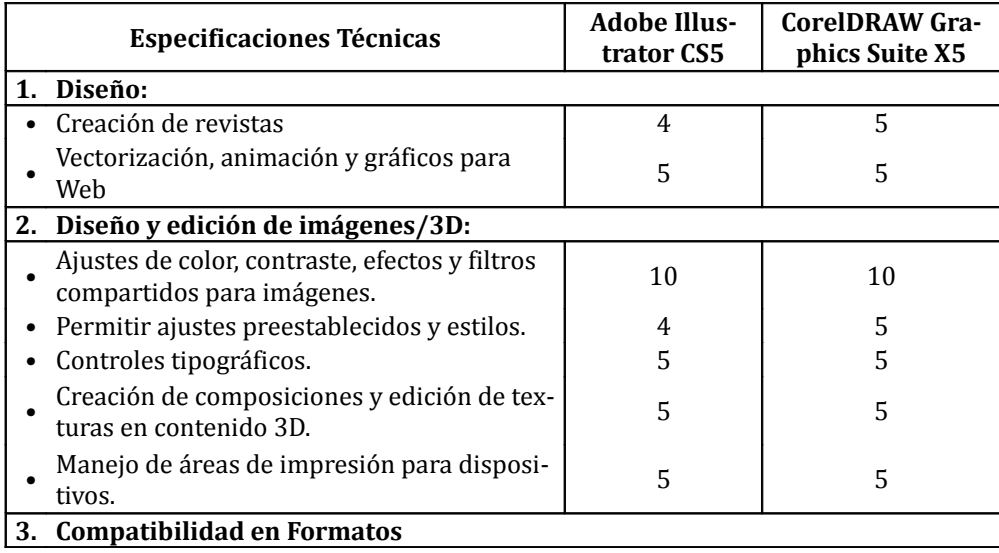

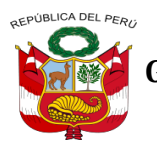

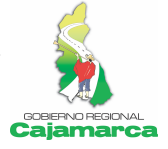

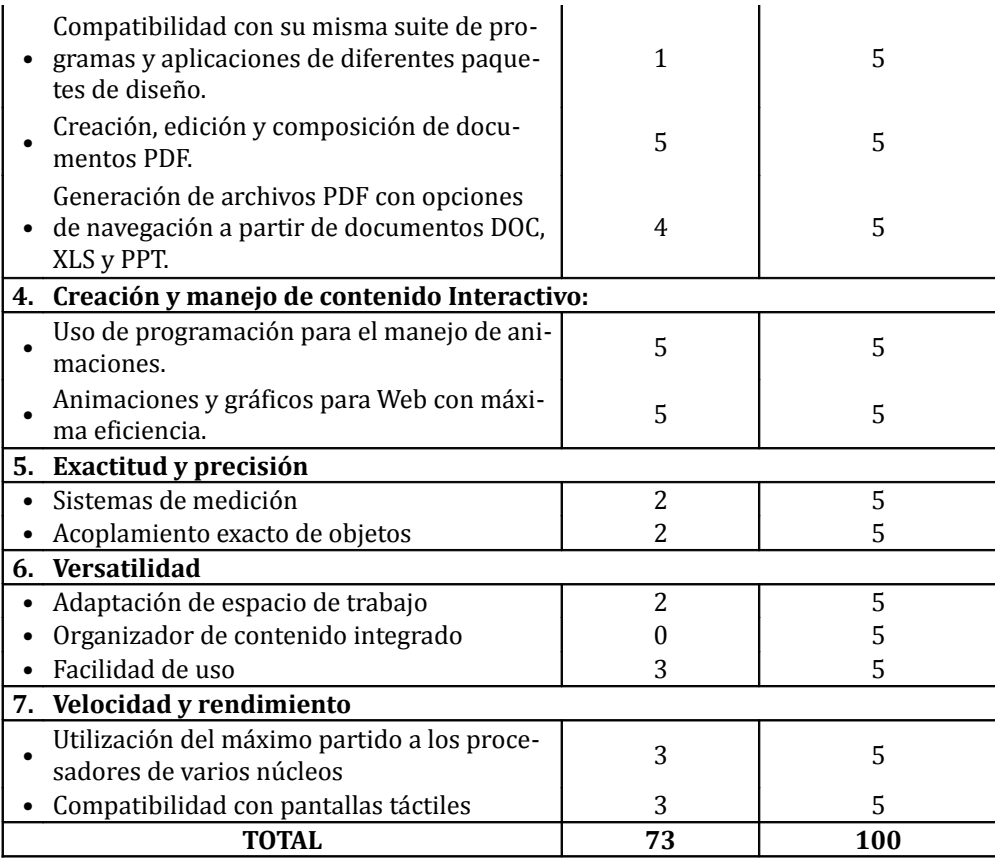

## **Sound Forge Pro 10**

Es necesario indicar que no es aplicable un análisis comparativo técnico porque no se ha encontrado otro producto de software que cumpla con las características requeridas.

### **ITEM 4: OTROS SOFTWARE**

- $\times$  S10
- **Eviews**
- **Nero Multimedia Suite 11**
- **Google Earth Pro**

Para los software del presente item es conveniente indicar que no es aplicable un análisis comparativo técnico porque no se han encontrado otros productos de software que cumpla con las características requeridas.

### **8. ANÁLISIS COMPARATIVO DE COSTO - BENEFICIO**

Con el software detallado se persiste en evitar costos por impacto en los usuarios en su implantación, ya que contribuye a su adecuado uso por los conocimientos con los que cuentan el personal del Gobierno Regional Cajamarca.

El Software deberá incluir la actualización en su misma versión de las herramientas y elementos que componen la solución. Todas las licencias deben estar orientadas a tipo Gobierno y la

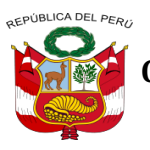

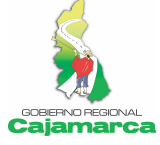

medida de la posible sin caducidad. Así mismo todos los productos ofrecidos DEBEN corresponder a las últimas versiones comerciales.

#### **Soporte y mantenimiento externo**

El fabricante de los productos ofertados DEBE poseer oficina de representación en Perú y/o tener la categoría de representante oficial, así como personal de soporte técnico que garantice la adecuada y oportuna presentación de la garantía y de servicios.

#### **Costo Operativo de TI**

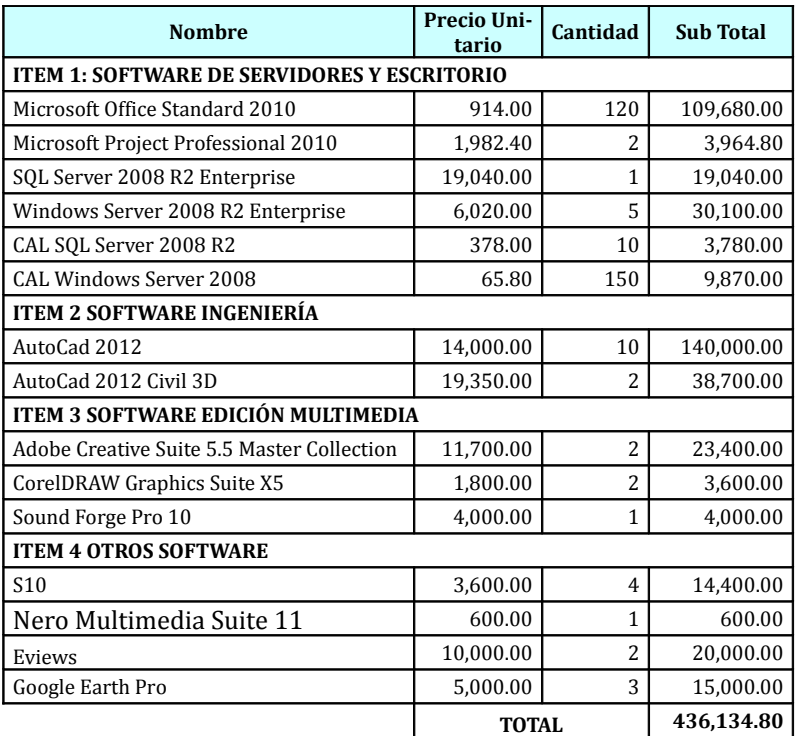

### **9.CONCLUSIONES**

- Se determinó los atributos y/o características técnicas mínimas que deben ser considerados para una evaluación de software detallados en el Punto N° 6 del presente informe, para cubrir las necesidades del personal del Gobierno Regional Cajamarca.
- Adicionalmente al presente informe se ha considerado el grado de familiaridad, conocimiento y capacitación especializada en el uso de estos software por parte del personal del Gobierno Regional Cajamarca y los profesionales del Centro de Información y Sistemas.
- Todos los software en mención cumplen con todos los requisitos técnicos mínimos especificados y además por ser las mejores opciones para satisfacer las necesidades del personal del Gobierno Regional Cajamarca y los profesionales del Centro de Información y Sistemas; por lo tanto se concluye y se recomienda adquirir lo siguiente:

### Jr. Sta. Teresa de Journet 351 - Urb. La Alameda Teléfono: 076-362899 / Anexo: 1100 Web: [www.regioncajamarca.gob.pe](http://www.regioncajamarca.gob.pe/)

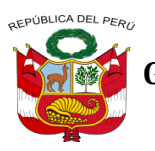

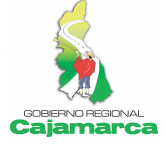

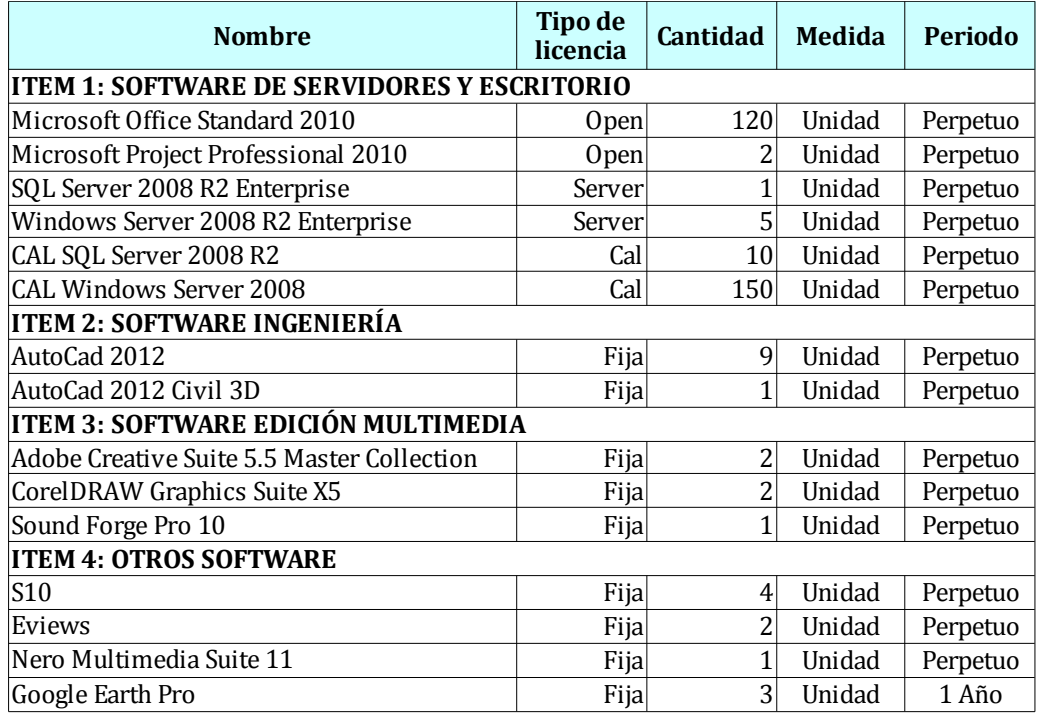

 Se debe tener especial consideración para los productos del item 1, seguir los siguientes part numbers, los cuales son unos de los muchos esquemas de licenciamiento orientado a Gobierno y de periodo perpetuo:

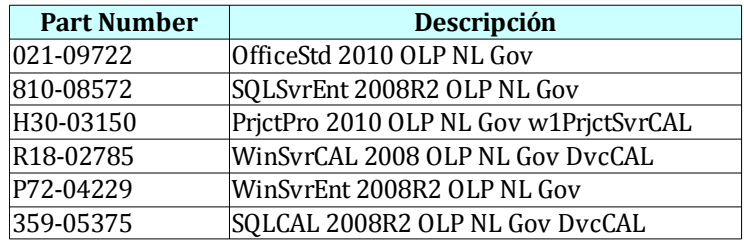

## **10.FIRMA DEL RESPONSABLE**

\* Original firmado \*

**\_\_\_\_\_\_\_\_\_\_\_\_\_\_\_\_\_\_\_\_\_\_\_\_\_\_\_\_\_\_\_\_\_\_** Ing. CIP. Manuel Cruz Malca